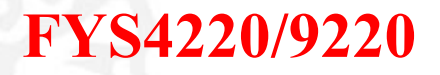

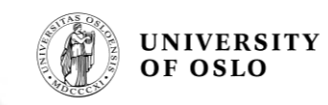

#### **State machines and large designs**

**Lecture #4**

**Reading: chapter 5, 9 - 9.1.2, 9.2 and 3.5 in Zwolinski** J. K. Bekkeng, 3.7.2011

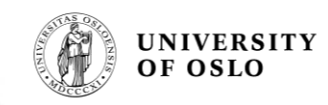

# **FSMs- Finite State Machines**

### **Traditional method:**

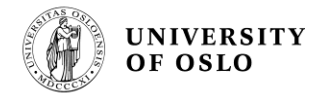

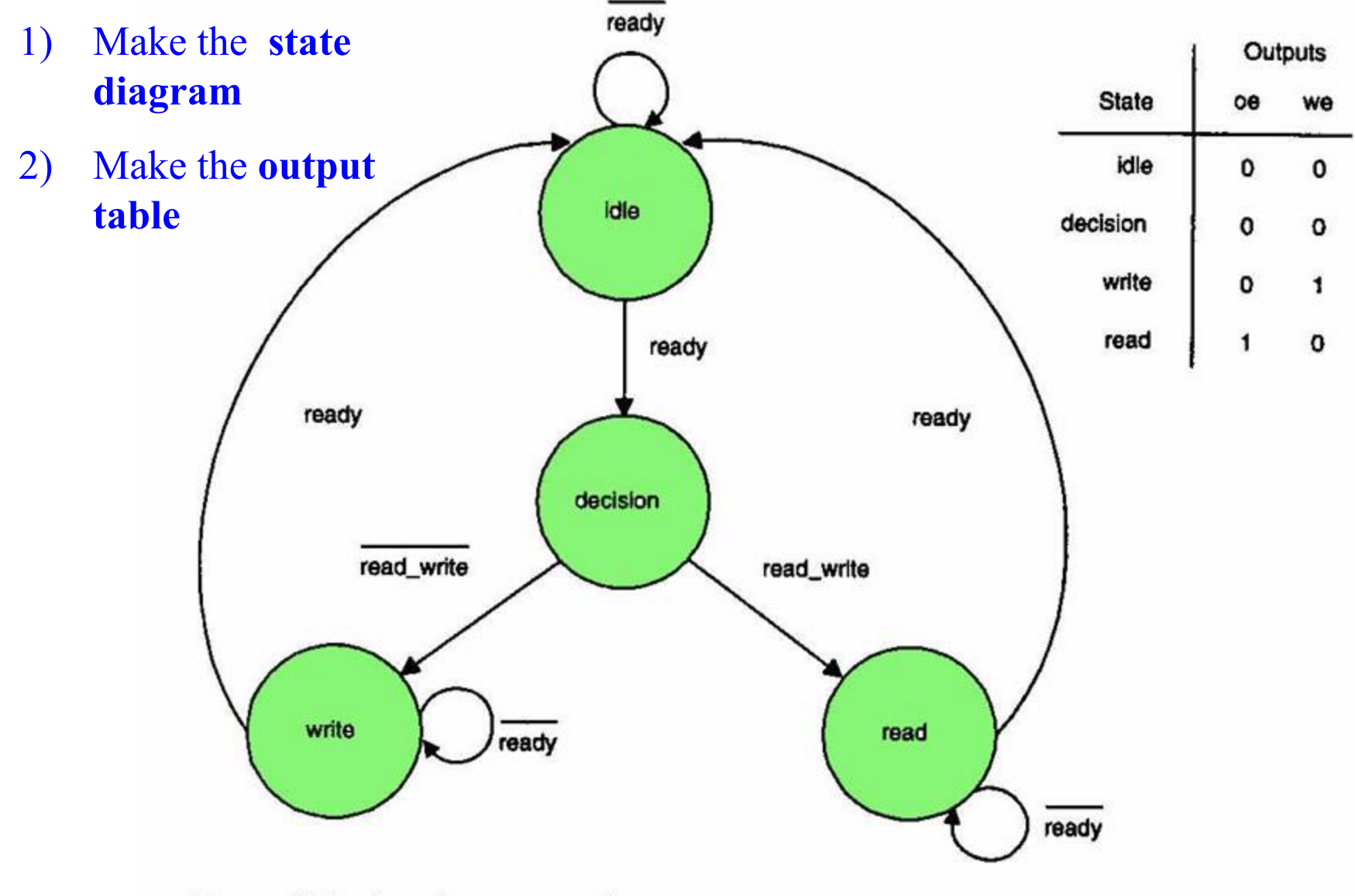

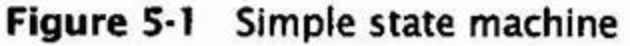

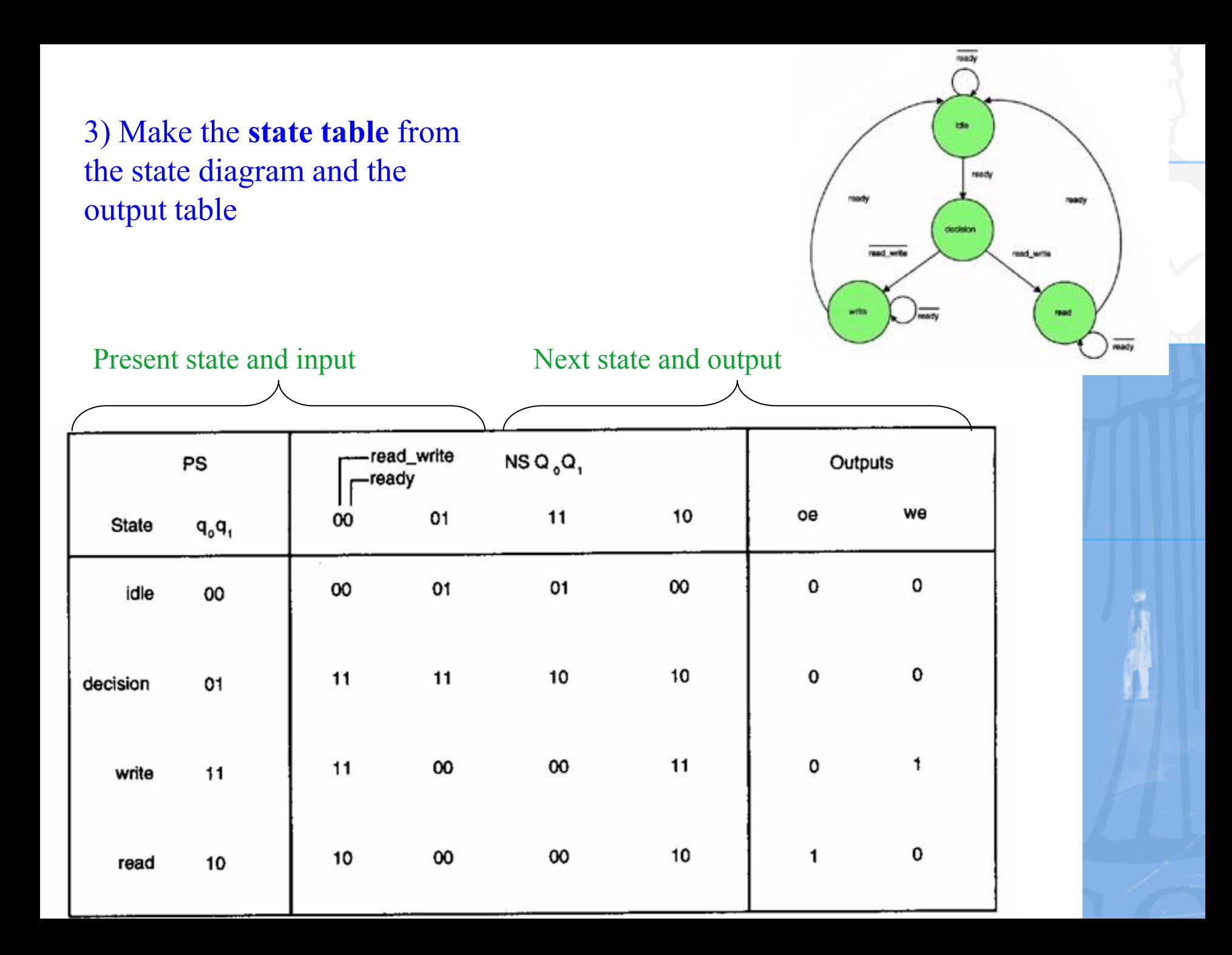

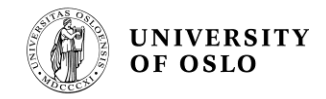

**Notai** Write the Boolean equations from the state table

**I** Use Karnaugh diagrams to simplify the Boolean equations

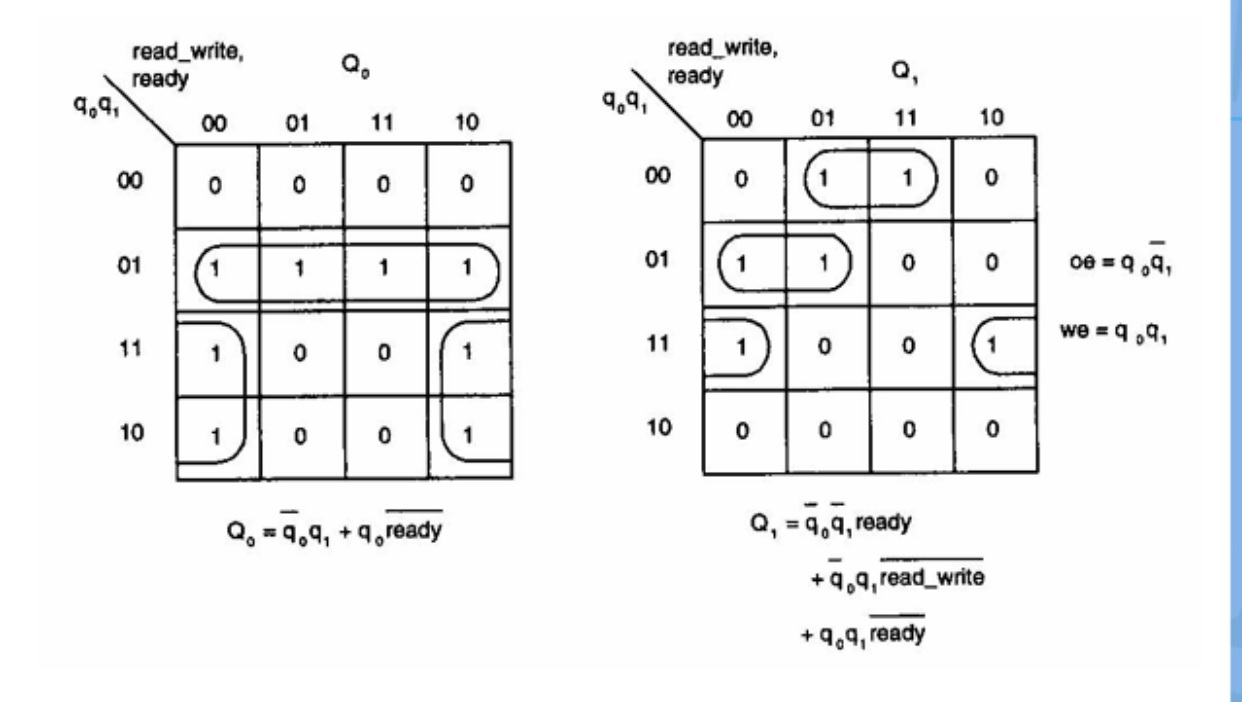

# **FSM design with VHDL**

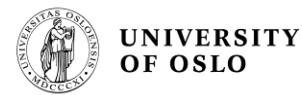

Outputs

 $\circ$ 

 $\mathbf{o}$ 

#### Algorithmic state machine (ASM) chart State diagram (Flytskjema/Flowchart)

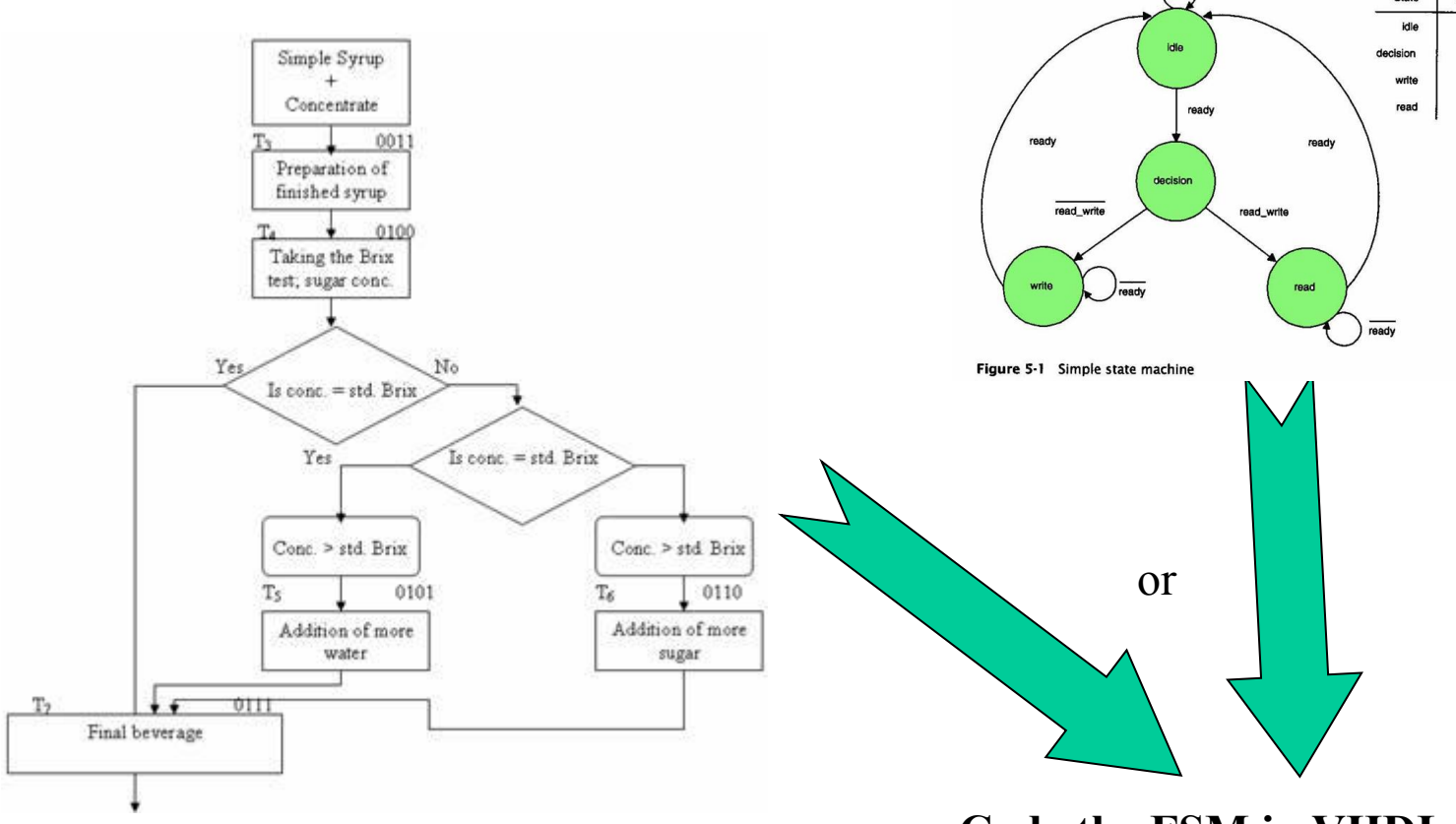

**Code the FSM in VHDL**

**Easy to code the FSM (from the ASM) using VHDL!**

#### **Flowchart elements**

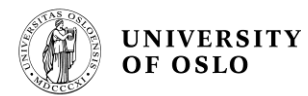

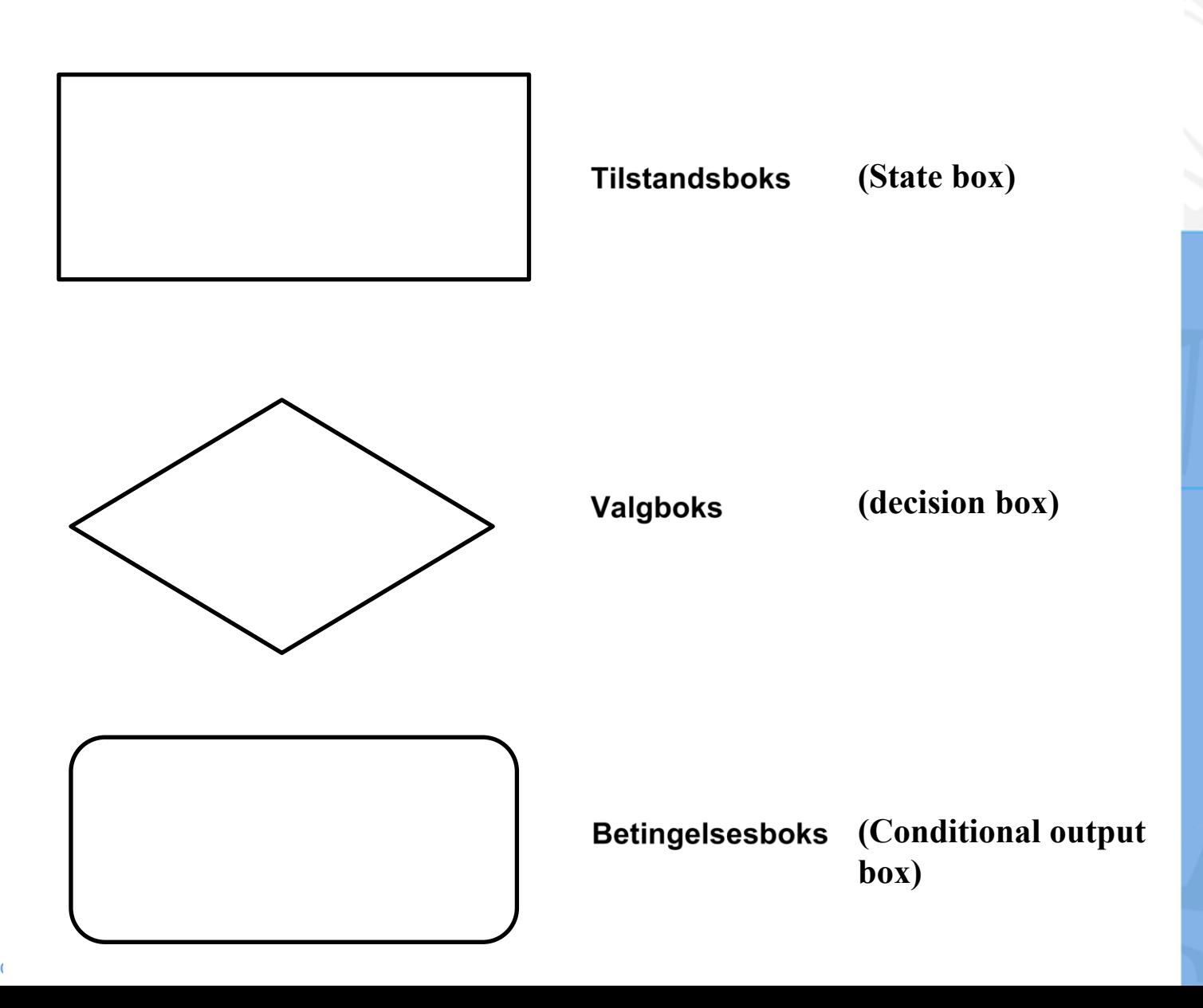

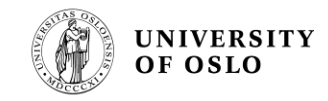

## **State diagram vs ASM chart**

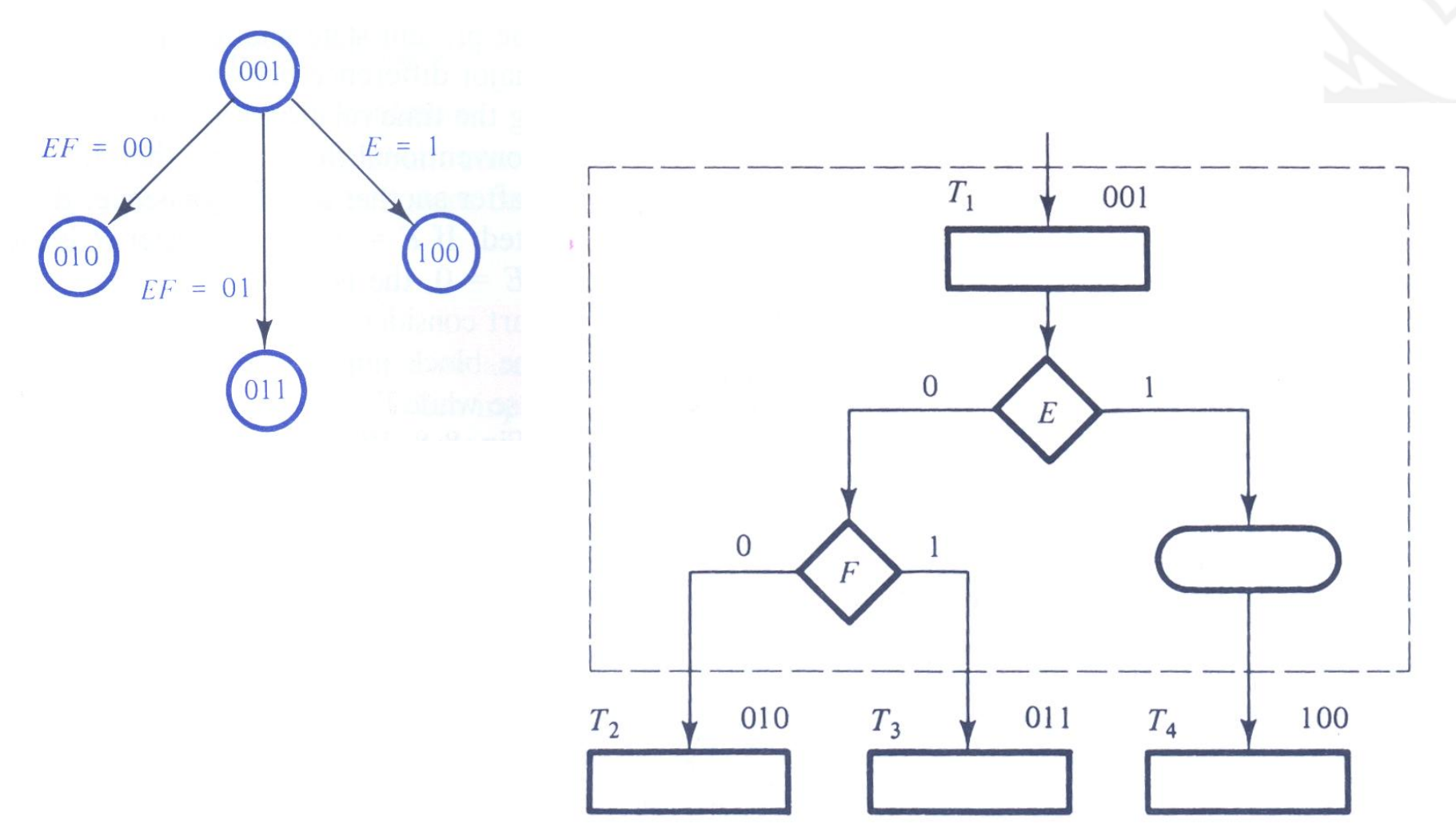

# **Eksempel – Styring av trafikklys**

- Eksempel: Enkel trafikklysstyring mellom en hovedvei og to mindre sideveier
- Virkemåte:
	- Sensorer detekterer at det kommer en bil på en sidevei.
	- Gir sideveien grønt lys/hovedvei rødt
	- Sideveien har grønt lys i en viss tid gitt av en timer

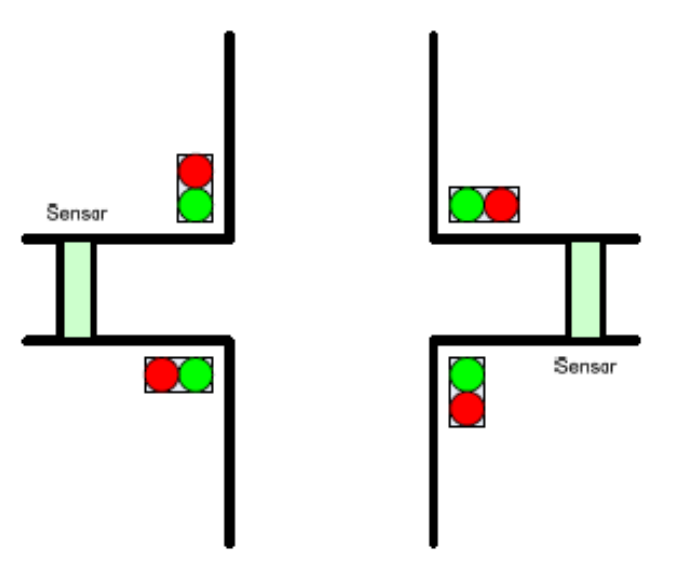

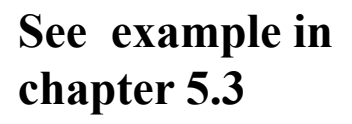

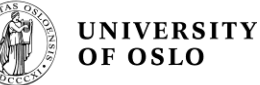

#### Beskrivelse av tilstandsmaskiner

**UNIVERSITY** OF OSLO

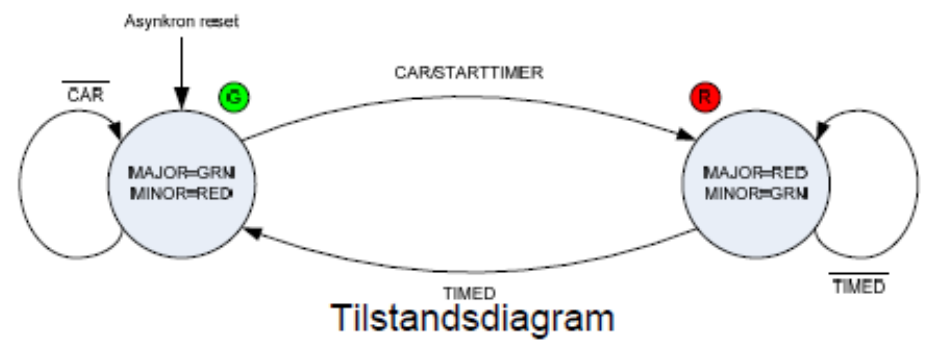

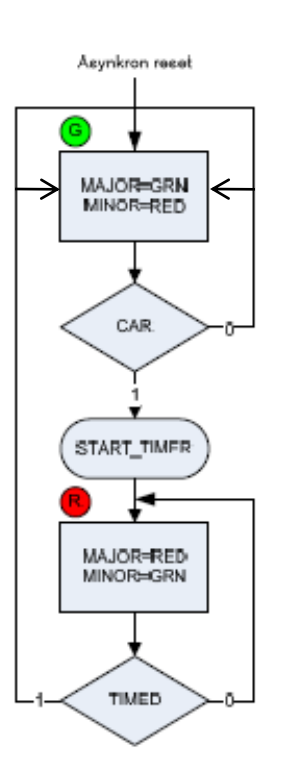

ASM (Algorithmic State Machine) diagram

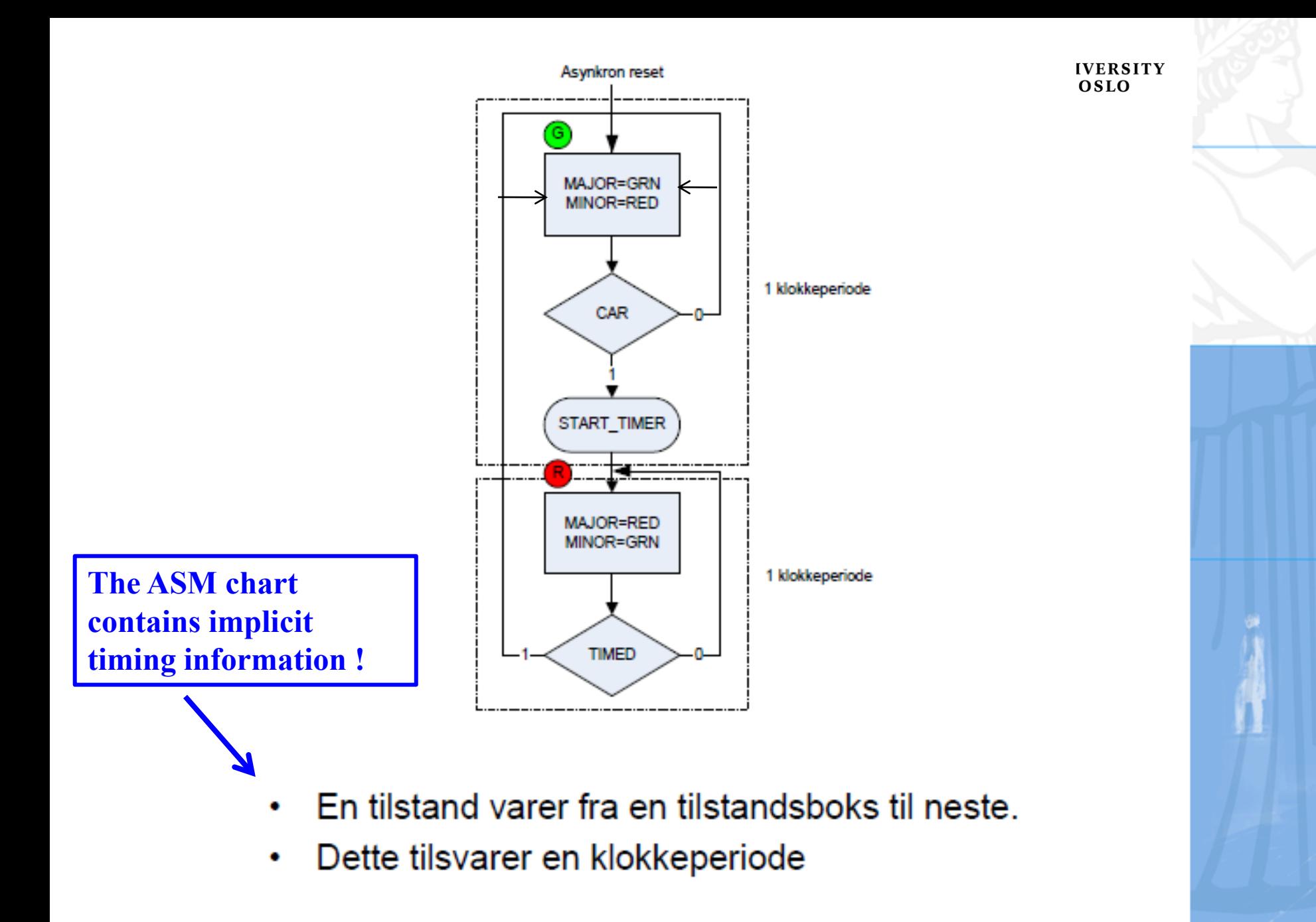

#### **ASM chart guidelines**

- Yes/No (1/0) labels together with decision boxes
- Arrows to show the program flow
- State names in top right/left corner of the state boxes
- Selected outputs listed in conditional output boxes and inside the state boxes
- Test condition listed in the decision boxes

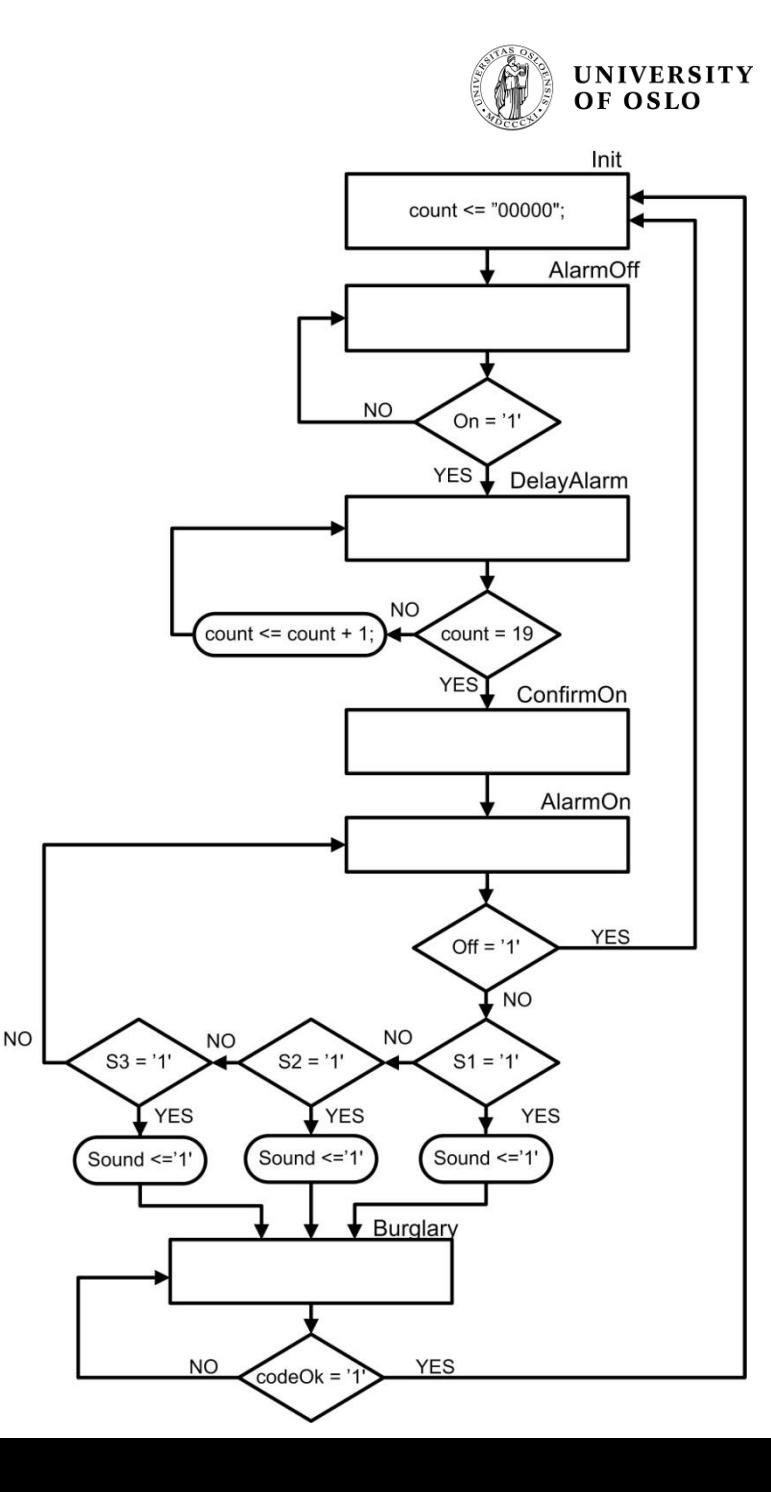

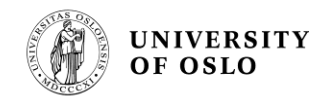

# **State machines in VHDL**

- **An ASM chart (or a state diagram) can easily** be translated to a VHDL description!
- In VHDL the state machine can be described in two different ways:
	- 1-process FSM ← Recommended!
	- 2-process FSM
		- One process describes the combinational logic, and another describes synchronization of state transitions to the clock

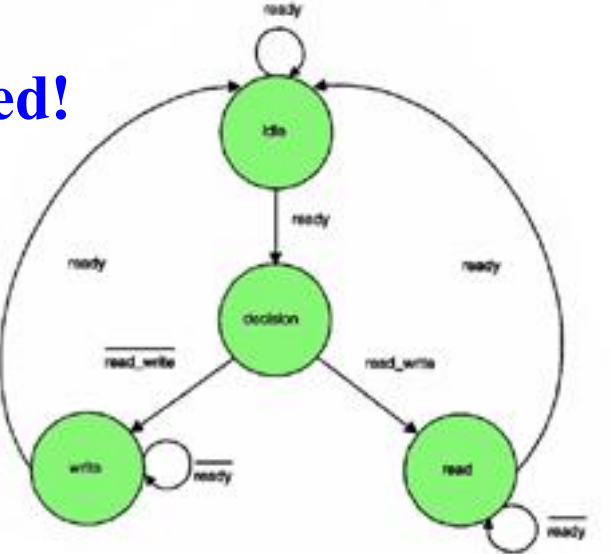

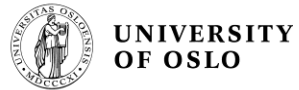

# **Example II**

- The state S0 can be realized when state S4 is asserted and the input CONT is low, or it remains at state S0 if all four inputs—A, B, C, and D are low.
- Similarly, state S1 can be achieved when state S0 is asserted and any one of the four inputs—A, B, C, or D—is high, or it remains at the same state (S1) if the input PBGNT is low

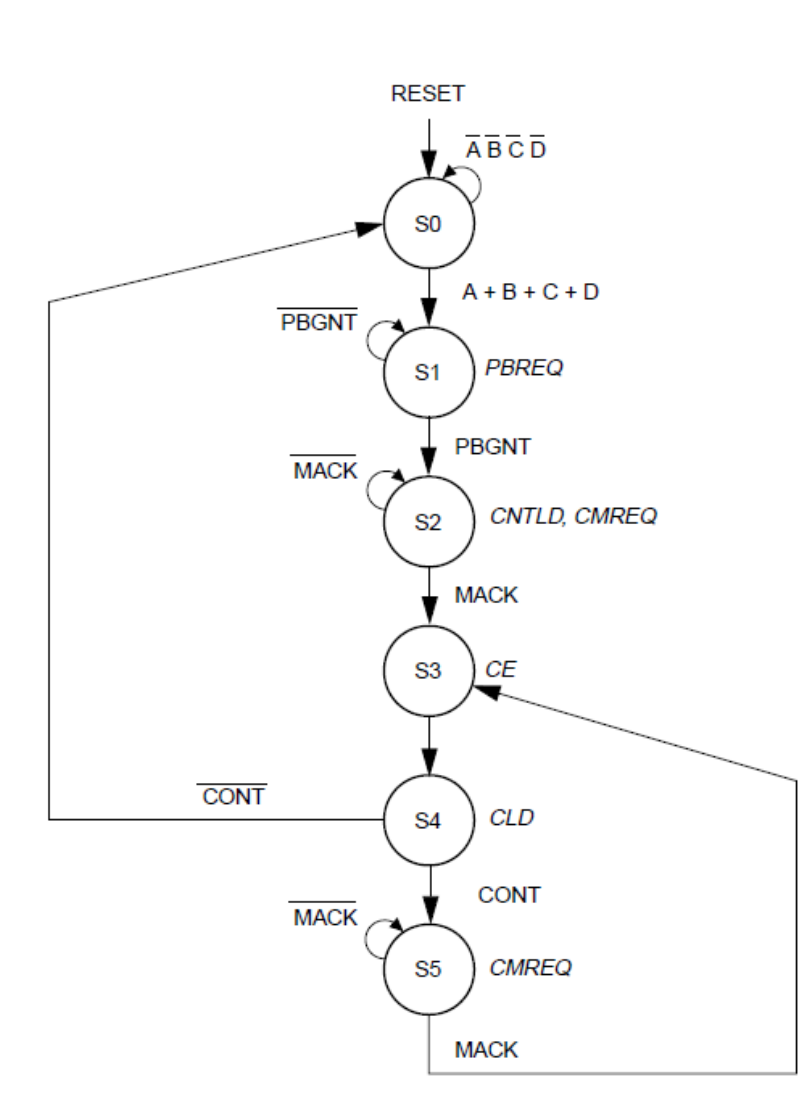

# **VHDL code Example II**

**2-process FSM**

```
--library ieee;
--use ieee.std logic 1164.all;
                                                                         UNIVERSITY
entity DMASM is
                                                                         OF OSLO
        port (A, B, C, D: in bit;
              PBGNT, MACK, CONT : in bit;
              RST, CLK : in bit;
              PBREQ, CMREQ, CE, CNTLD, CLD: out bit);
        end DMASM;
architecture BEHAVE of DMASM is
        type STATE is (S0, S1, S2, S3, S4, S5);
        signal CURRENT STATE, NEXT STATE: STATE;
begin
                                                            Synchronization
SEQ: process (RST, CLK)
begin
        if (RST = '0') then
                                                           to the clockCURRENT STATE \leq S0;
        elsif (CLK' event and CLK = '1') then
                CURRENT STATE \leq NEXT STATE;
        end if;end process;
COMB: process (CURRENT STATE, A, B, C, D, PBGNT, MACK, CONT) \leqbegin
 PBREO \leq 10';
                                                               combinational 
 CE \leq 10^{1};
 CNTLD \leq \leq '0';
                                                               logic
 CLD \leq \leq \frac{10!}{7}case CURRENT STATE is
    when S0 =if (A = '1' or B = '1' or C = '1' or D = '1') then
        NEXT STATE \leq S1;
        else
        NEXT STATE \leq SO;
        end \bar{f}f;
    when S1 => PBREO <= '1';
        if (PBGNT = '1') then
        NEXT STATE <= S2;
        else
        NEXT STATE \le S1;
        end if;when S2 \Rightarrow CNTLD \le -1'; CMREQ \le -1';
        if (MACK = '1') then
        NEXT STATE <= S3;
        else
        NEXT STATE \leq S2:
        end if:when S3 \Rightarrow CE \le 1,
        NEXT STATE <= S4;
    when S4 \Rightarrow CLD \lt = '1';if (CONT = '1') then
        NEXT STATE <= S5;
        else
        NEXT STATE \leq SO;
        end if;when SS = > CMREQ \le 1';
        if (MACK = '1') then
        NEXT STATE <= S3;
        else
        NEXT STATE <= S5;
        end if:end case;
  end process;
```
end BEHAVE;

# **Example: 2 process FSM**

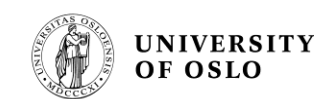

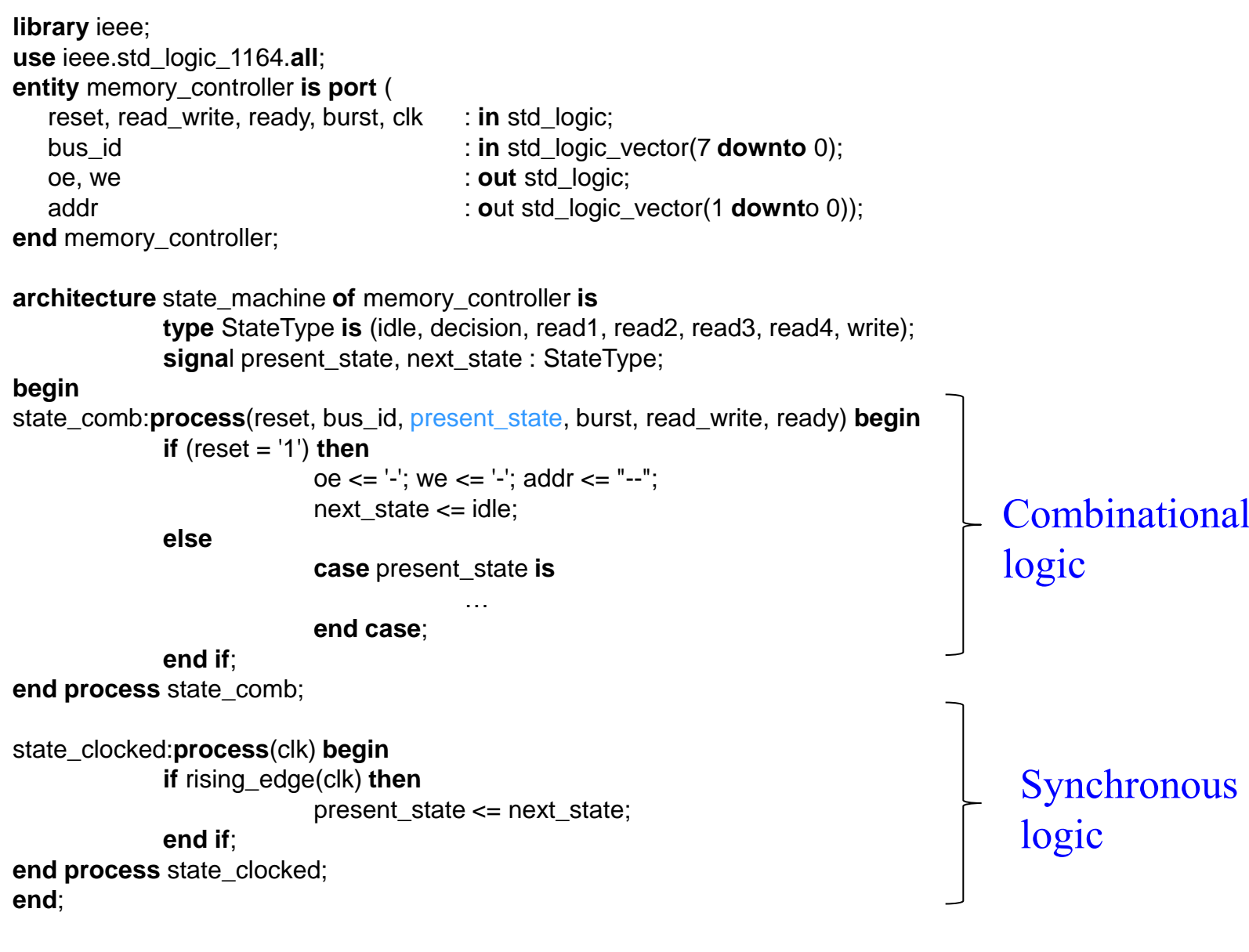

Combinational logic

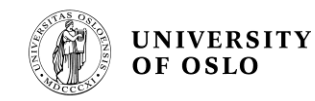

#### **Asynchronous reset in 2-process FSM**

```
state_clocked:process(clk,reset) begin
   if reset = '1' then
      present\_state \leq id \leqelsif rising_edge(clk) then
      present_state <= next_state;
   end if;
end process state_clocked;
```
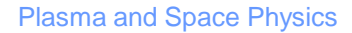

#### **1-process FSM**

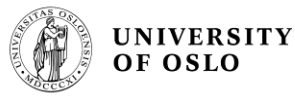

Functionally identical to the 2-process FSM, and the same logic is produced

```
architecture state_machine of memory_controller is
   type StateType is (idle, decision, read1, read2, read3, read4, write);
   signal state: StateType;
begin
state_tr:process(reset, clk) begin -- one process fsm
   if reset = '1' then
                                           -- asynchronous reset
      state \le idle;
   elsif rising\_edge(c]k) then
                                          -- synchronization to clk
                                           -- state transitions defined
      case state is
         when idle \Rightarrowif (bus_id = "11110011") then
                state \leq decision:
                                           -- not req'd; for clarity
             else
                state \le idle;
             end if:
         when decision=>if (\text{read\_write} = '1') then
                state \le readl:
                                           --read write='0'
             else
                state \le write;
             end if:
```
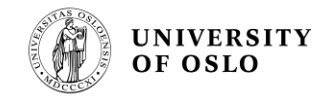

# **Example: use of state machine for ADC (Analog to Digital Converter) control**

[ADC data sheet](Examples/Datasheet_max156.pdf)

[VHDL code](Examples/ADC_control.pdf)

## **Output from a state machine**

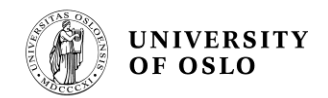

# 1) **Recommended!** 2) **Recommended!** 3)

**FSM: process (reset, clk) begin if**  $(\text{reset} = '1')$  **then state <= idle;**

**elsif rising\_edge (clk) then case state is when idle =>**  $\alpha e \leq 1$ ; **if** (input $1 = '1'$ ) **then state <= s1; else state <= idle; end if; when s1 =>**  $\alpha e \leq v^* \leq 0$ 

**.......**

**FSM: process (reset, clk) begin if**  $(\text{reset} = '1')$  **then state <= idle;**

**elsif rising\_edge (clk) then oe <= '1'; --** Default value **case state is when idle => if**  $(input1 = '1')$  **then** state  $\leq$  s1; **else state <= idle; end if; when s1 =>**  $\alpha e \leq v^* \leq 0$ 

**.......**

**FSM: process (reset, clk) begin if**  $(\text{reset} = '1')$  **then state <= idle;**

**elsif rising\_edge (clk) then case state is when idle => if** (input $1 = '1'$ ) then **state <= s1; else state <= idle; end if; when s1 => ....... end process; with state select**

 $\alpha$   $\leq$   $\gamma$   $\gamma$   $\leq$   $\gamma$   $\leq$   $\gamma$   $\leq$   $\gamma$   $\leq$   $\gamma$   $\leq$   $\gamma$   $\leq$   $\gamma$ **'0' when S1; end state\_machine;**

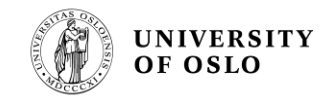

# **Example: Use of default values in FSMs**

```
FSM CONF READ:
process(c1k)begin
   if falling edge(clk) then
     -- set default values
         \langle -1, 0, 1 \rangle \langle -1, 0, 1 \rangleCSsr enable \leq -0;
     DataReady \leq -10';
     Din \langle = |0| \rangle
```

```
case state is
  when PowerUp \Rightarrow
```
# **State encoding and enumeration type**

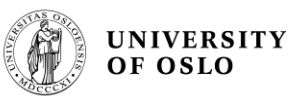

If the number of states is not 2<sup>n</sup> there will be undefined states!

type StateType is (idle, decision, read1, read2, read3, read4, write); signal state : StateType;

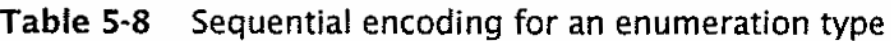

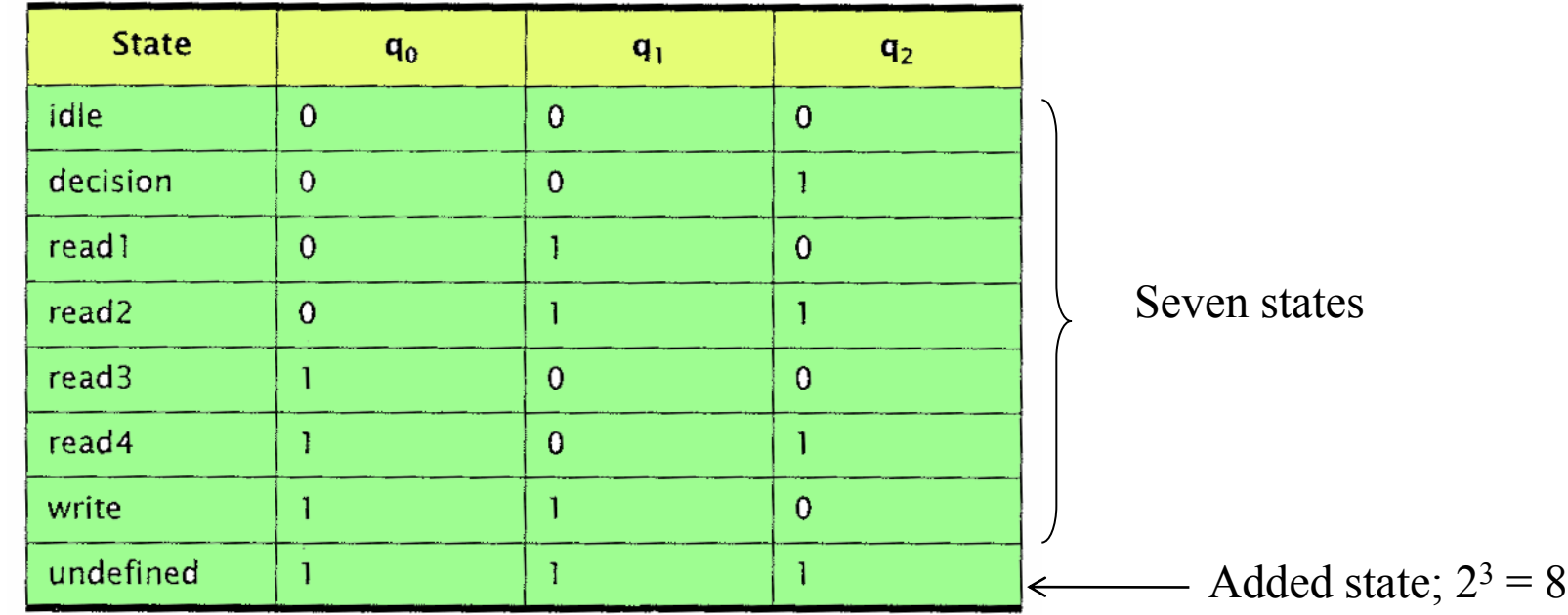

# FSM fault tolerance

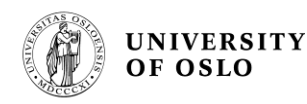

**If the state machine gets into an undefined (illegal) state it will be unpredictable** (can e.g. stay in the illegal state forever)

- In safety critical systems it is absolutely necessary to always get to known states
- **Demands additional logic to get out of illegal** states

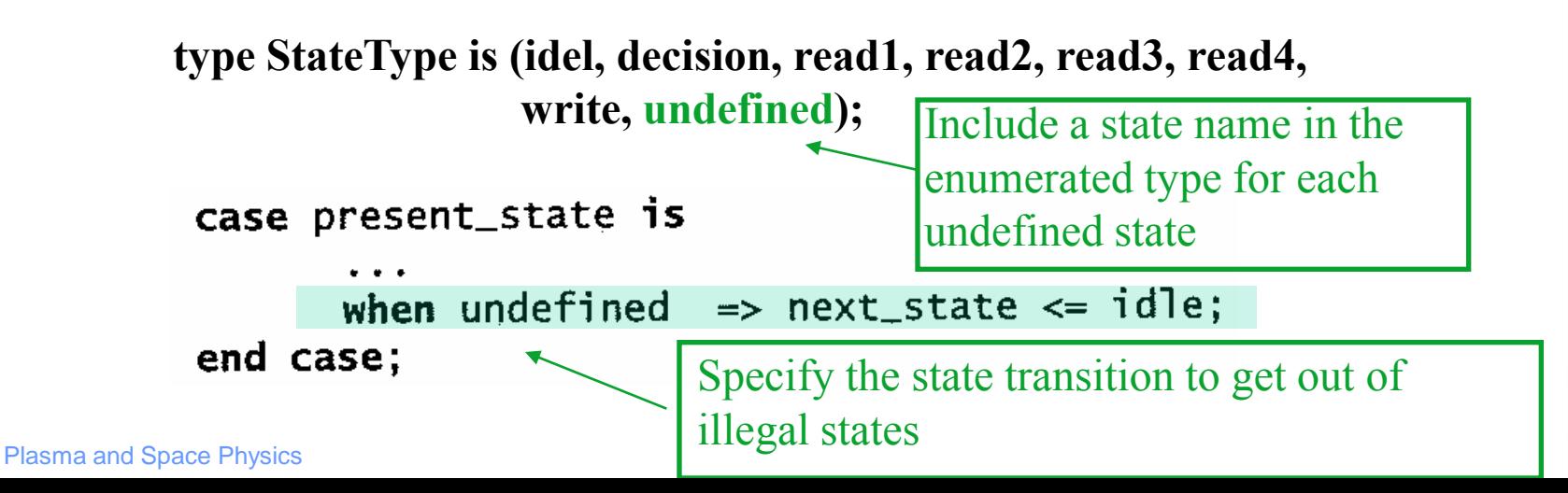

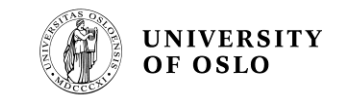

#### Example with 3 undefined states

```
type states is (s0, s1, s2, s3, s4, u1, u2, u3);signal next_state, present_state: states;
case present_state is
   when others \Rightarrow next_state \Leftarrow s0;
end case;
```
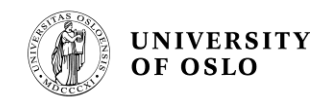

# **One-Hot encoding of FSM**

- Uses one bit for each state
- A state machine with n states needs n flip-flops to store the states
- Only one flip-flop (bit) assigned to '1', indicating present state
- Output logic and next state logic is very simple
- Used in FPGAs (due to many flip-flops)

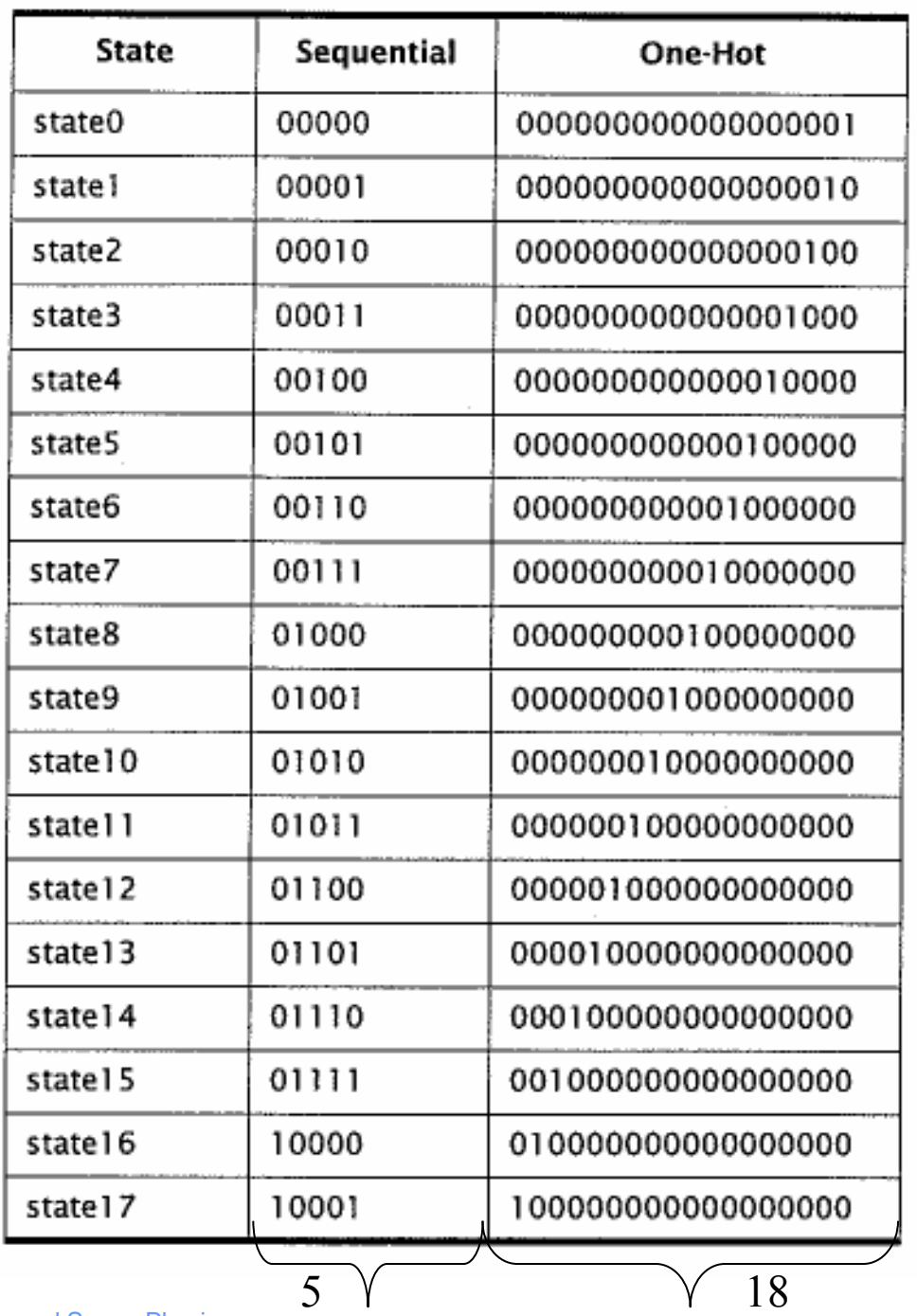

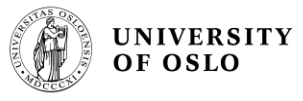

#### State machine with 18 states

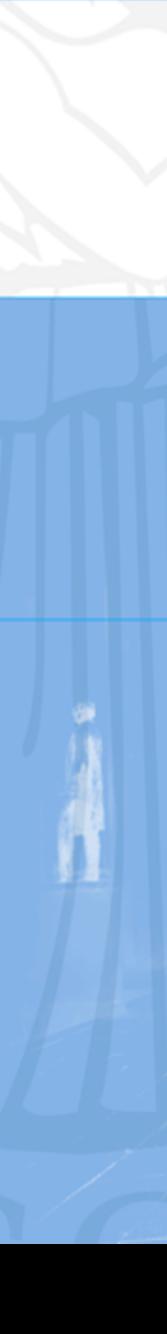

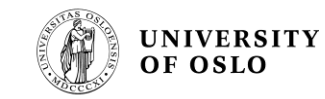

## One-Hot encoding setup in Quartus II

- No change in the VHDL code
- Setup in Quartus II before synthesis (**Assignments – Settings Analysis & Synthesis Settings – More Settings**)

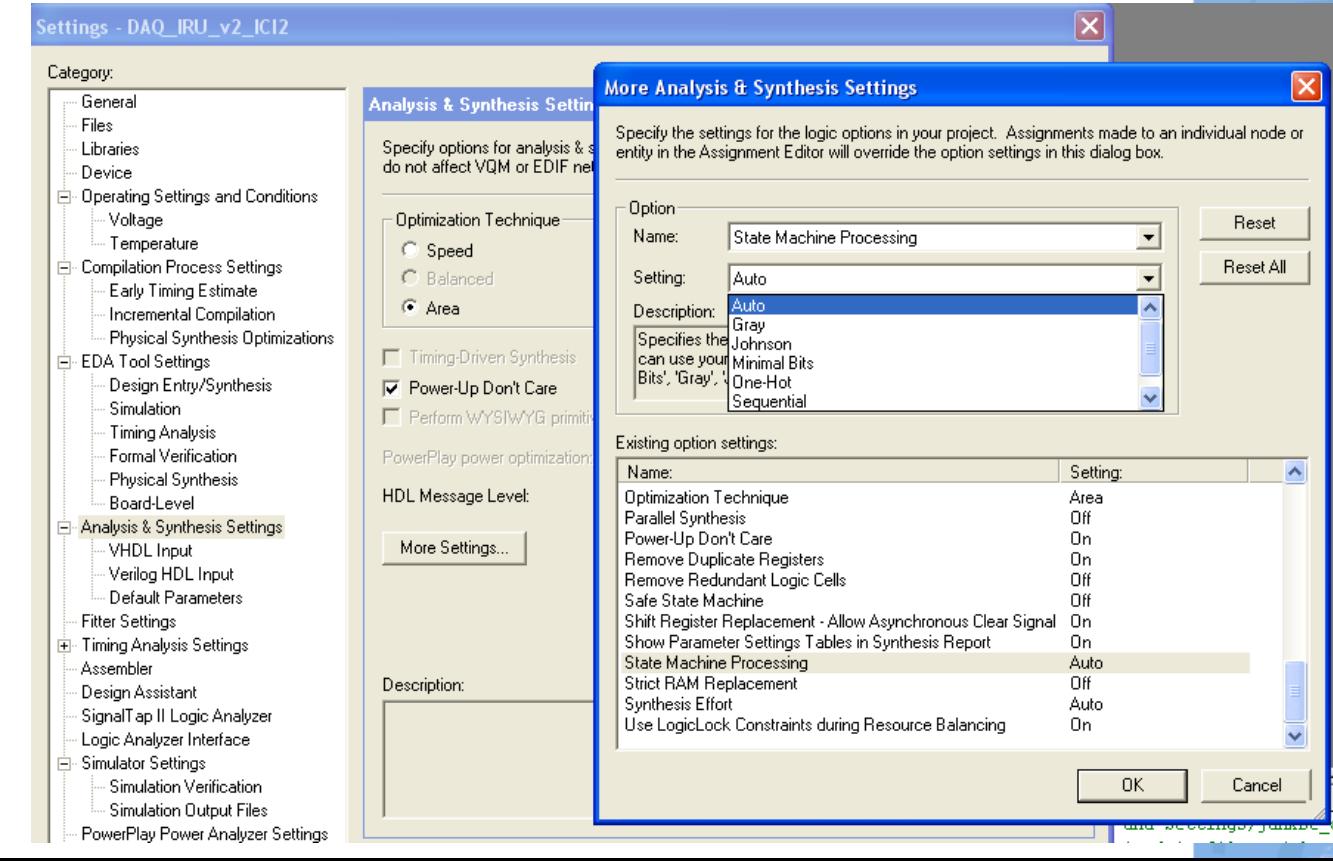

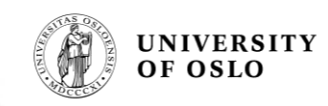

# **"Large designs - Hierarchy"**

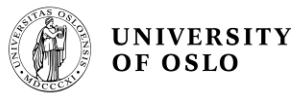

# Block diagrams

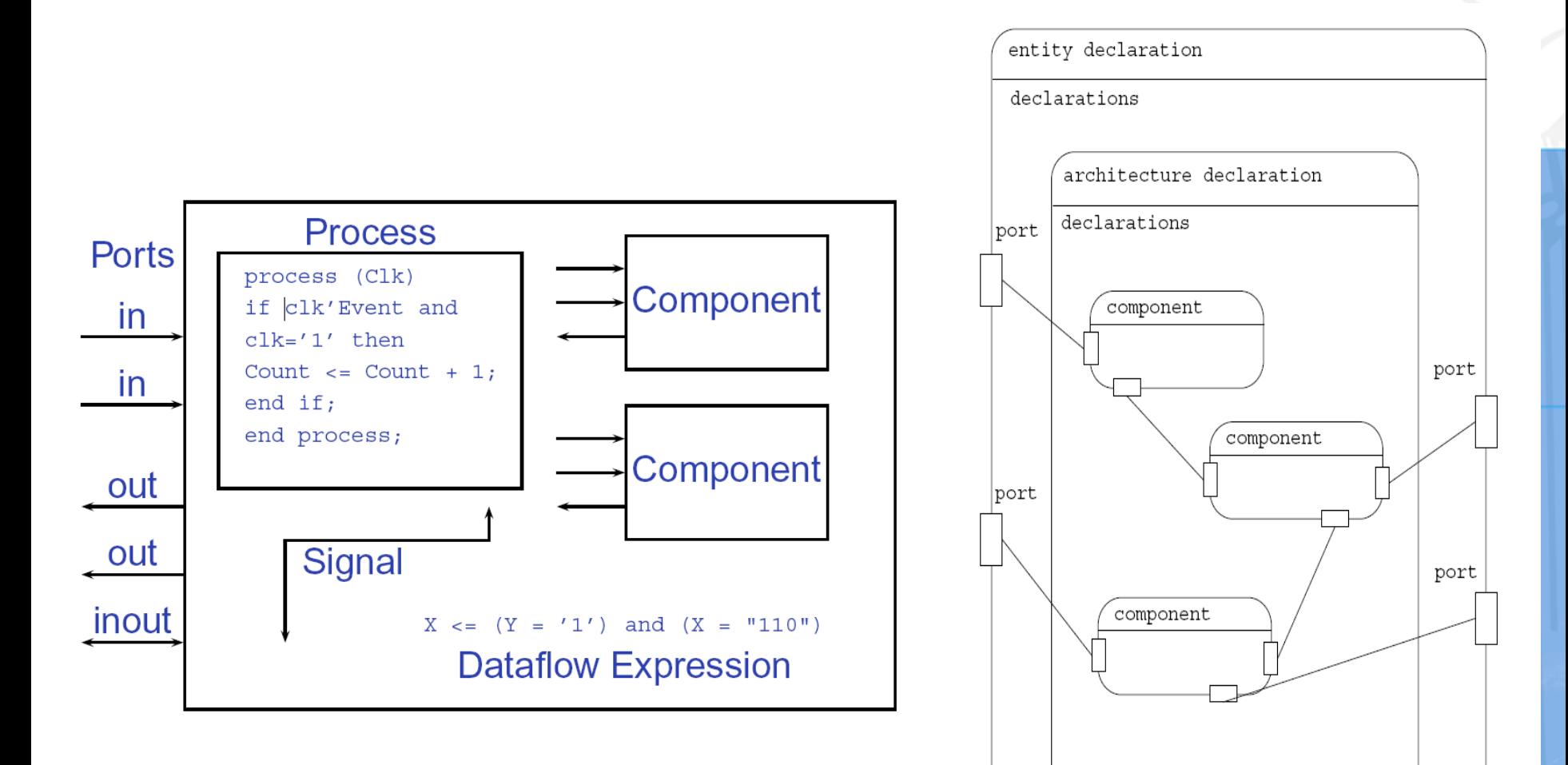

#### **Hvordan gå frem for å skrive VHDL kode**

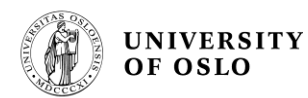

#### **Tegn et forenklet blokkskjema**

- ytre grensesnittet, i form av innsignaler og utsignaler, tilsvarer *entitydeklarasjonen*
- indre strukturen tilsvarer VHDL-beskrivelsens *architecture-del.*
- Det er ofte hensiktsmessig å dele opp den indre strukturen i en *dataveistruktur og en kontrollstruktur.*
- Dataveistrukturen inneholder elementer som registre, addere, multipleksere, som er sammenkoblet med databusser. Denne strukturen er velegnet til å beskrives i blokkskjema. *Hvis strukturen er kompleks, lønner det seg å dele den opp i mindre blokker*
- Kontrollogikkens innsignaler og utsignaler kan beskrives i blokkskjema sammen med dataveistrukturen. Den indre oppbyggingen beskrives best i form av: **sannhetsverditabeller, boolske ligninger og ASM flytskjema/tilstandsdiagrammer**
- **Deretter kodes den strukturerte løsningen i VHDL**
- **Med utgangspunkt i en veldokumentert struktur skal det normalt være en grei jobb å lage en fungerende kode.**

# **Example of a block diagram**

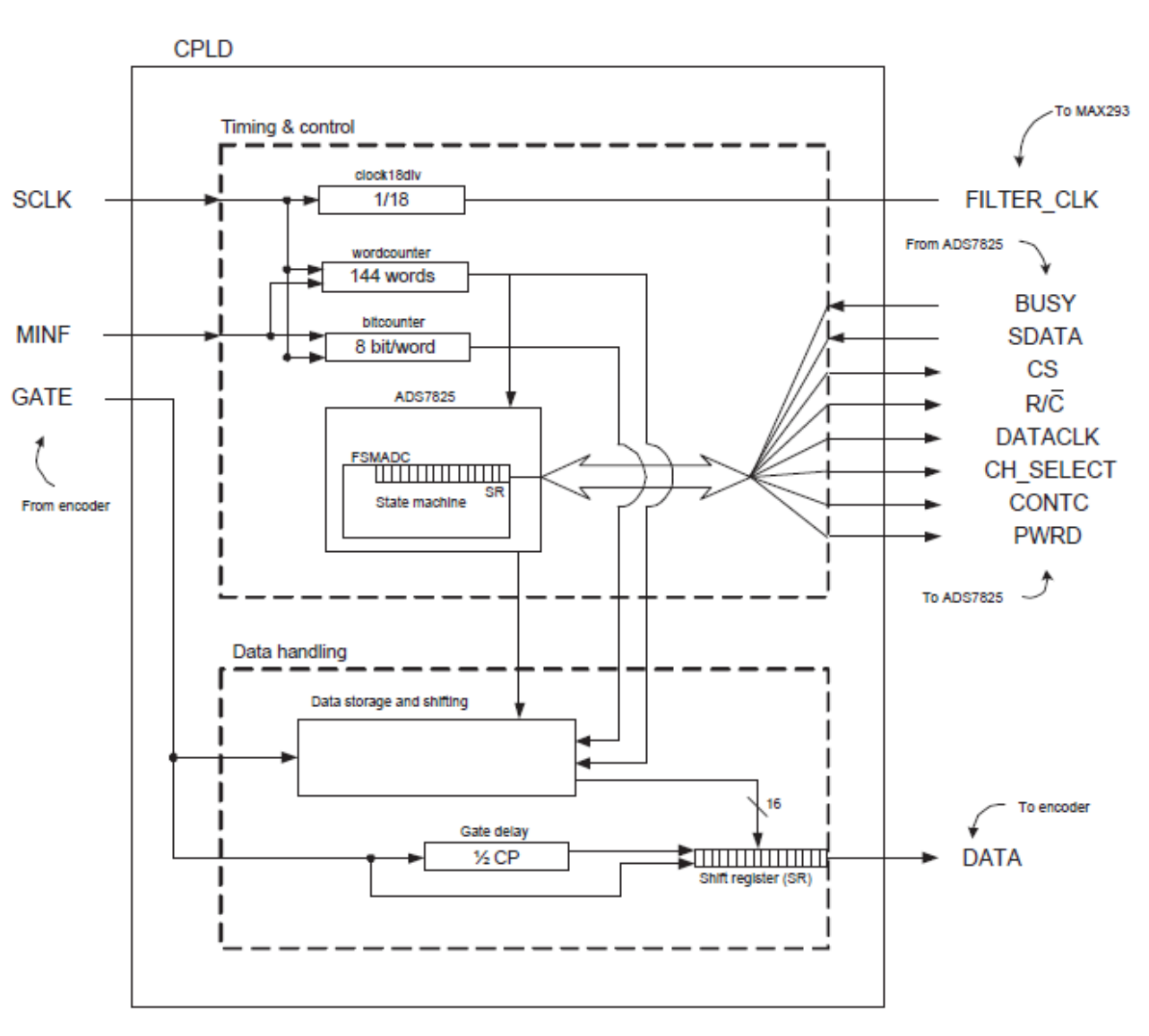

**UNIVERSITY** 

OF OSLO

0

Figure 5.18: Block diagram for the digital logic

# Building blocks

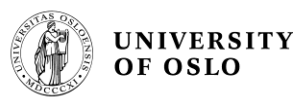

#### **Library**

- library IEEE
- use IEEE.std logic 1164.all;

#### Packages

- use work.my package.all; -- your own package
- **work** is the directory where the design files are located

#### Components

- An entity used in another entity
- Needs a component declaration to make the component visible
- Needs a component instantiation to connect the component to the top entity – using *port map()*

To make the library visible

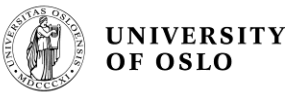

#### **Component declarations in a package**

- A component declaration can be placed in a package
- **The UP** To use the component in the design the package must be included in the design
- **The package must have its own** "**library** and **use"**
- **The package is usually in a** separate file, (e.g. *my\_package.vhd*), and the components are in separate files as well (e.g. dflop.vhd)

#### **Without using a package:**

architecture arch test dff of test dff is -- Component declaration component dflop port(  $d, c$  clk : in std logic :out std logic); end component;

-- Declaration of internal signals signal temp : std logic;

begin

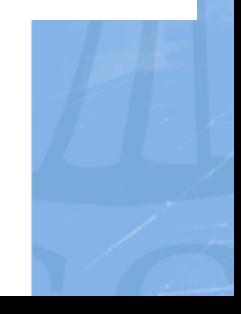

# **Package example**

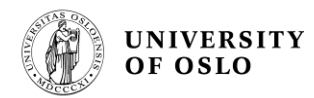

```
library ieee;
use ieee.std_logic_1164.all;
use work.numeric_std.all;
package regs_pkg is
   component rdff1 port (
       clk, reset: in std_logic;
                    in std_logic;
       d:
                    buffer std\_logic;
       q:
   end component;
   component rdff
       generic (size: integer := 2);
       port (clk, reset: in std_logic;
                           in std_logic_vector(size-1 downto 0);
            \mathbf{d}:
                           buffer std_logic_vector(size-1 downto 0));
            \alpha:
  end component;
  component rregl port(
           clk, reset, load: in std_logic;
                               in std_logic;
           d :
                               buffer std_logic);
           q:end component;
Plasma and Space Physics
end regs_pkg;
```
#### A larger design using a package

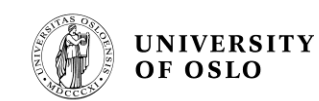

library ieee; use ieee.std\_logic\_1164.all; use work.numeric\_std.all: Component declaration use work.am2901\_comps.all: entity  $am2901$  is port( in std\_logic: clk, rst:  $a. b:$ in unsigned(3 downto  $\theta$ ); -- address inputs d: in unsigned $(3$  downto  $0)$ ; -- direct data  $\mathbf{i}$ : in std\_logic\_vector(8 downto  $\emptyset$ ): -- micro instruction  $C_n$ n: in std\_logic; -- carry in in std logic: -- output enable oe: ram0, ram3: inout std\_logic; -- shift lines to ram gs0, gs3: inout std\_logic; -- shift lines to a buffer unsigned(3 downto  $\emptyset$ ); -- data outputs (3-state) y: g\_bar, p\_bar: buffer std\_logic; -- carry generate, propagate ovr: buffer std\_logic: -- overflow  $c_n$ n4: buffer std\_logic: -- carry out  $f_0$ : buffer std logic:  $-- f = 0$  $f3:$  $buffer std\_logic$ :  $-$  f(3)  $w/o$  3-state end am2901; architecture am2901 of am2901 is alias dest\_ctl: std\_logic\_vector(2 downto 0) is i(8 downto 6); alias alu\_ctl: std\_logic\_vector(2 downto 0) is  $i(5$  downto 3); alias  $src_cct$ : std\_logic\_vector(2 downto 0) is i(2 downto 0); signal ad, bd:unsigned(3 downto  $\emptyset$ ); signal q:unsigned(3 downto  $\theta$ ); signal  $r$ , s:unsigned(3 downto  $\theta$ ); signal f:unsigned(3 downto  $\emptyset$ ); begin -- instantiate and connect components u1: ram\_reqs port map(clk => clk, rst => rst, a => a, b => b, f => f,  $dest_cct \Rightarrow dest_cct \rightarrow ram0 \Rightarrow ram0$ , ram0, ram3 => ram3,  $ad \Rightarrow ad, bd \Rightarrow bd$ ; u2:  $q_{\text{reg}}$  port map(clk => clk, rst => rst, f => f, dest\_ctl => dest\_ctl,  $q50 \Rightarrow q50, q53 \Rightarrow q53, q \Rightarrow q$ ; u3: src\_op port map(d => d, ad => ad, bd => bd, q => q,  $src_ctl \Rightarrow src_ctl, r \Rightarrow r, s \Rightarrow s);$  $u4$ : alu port map(r => r, s => s, c\_n => c\_n, alu\_ctl => alu\_ctl,  $f \Rightarrow f$ , g\_bar => g\_bar, p\_bar => p\_bar,  $c_n = 4 \Rightarrow c_n = 4$ , ovr => ovr); u5: out\_mux port map(ad => ad,  $f =$ > f, dest\_ctl => dest\_ctl,  $oe \Rightarrow oe, y \Rightarrow y);$ -- define f\_0 and f3 outputs  $f_0 \leq f_0$ ' when  $f = "0000"$  else 'Z',  $f3 \leq f(3)$ : end  $am2901$ :

Component instantiation (Komponenttilordninger)

#### **Generics**

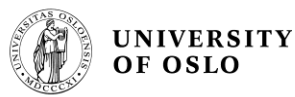

The width of a signal can be specified using a parameter

Useful for **registers** and **counters** with different number of bits; only necessary to make one component

```
Default valuelibrary ieee;
use ieee.std_logic_1164.all;
entity rdff is
  qeneric (size: integer := 2);
  port (clk, reset:in std_logic;
                    in std_logic_vector(size-1 downto \emptyset);
     d:
                    buffer std_logic_vector(size-1 downto 0));
     a:
end rdff:
                          architecture archrdff of rdff is
                          begin
                          p1:
                                  process (reset, clk) begin
                                      if reset = '1' then
                                          q \leq (others => '0');
                                      elsif (clk'event and clk='1') then
                                          q \leq d;
                                      end if;end process;
                          end archrdff;
Plasma and Space Physics
```
#### Generic counter

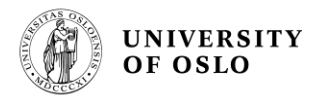

```
library ieee;
use ieee. std\_logic\_1164.a11;use work.std_arith.all;
entity ascount is
   generic (CounterSize: integer := 2);
   port(clk, areset, sreset, enable: in std_logic;
      count: buffer std_logic_vector(counterSize-1 downto 0));
end ascount:
architecture archascount of ascount is
begin
p1: process (areset, clk) begin
   if areset = '1' then
      count \leq (others \Rightarrow '0');
   elsif (clk'event and clk='1') then
      if sreset='1' then
          count \leq (others \Rightarrow '0');
       elsif enable = '1' then
          count \le count + 1;
      else
          count \leq count;end if:
   end if;
  end process;
end archascount;
```
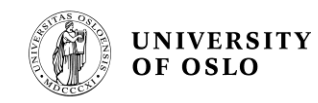

# Using Generic components

**generic map** is used to assign a value to a generic component If the **generic map** is not specified the default value which is specified in the component is used

U1: ascount generic map (3) -- or generic map (*CounterSize =>* 3) port map (clk, areset, sreset, enable, count); Set the value of the *CounterSize* parameter Example:  $\boldsymbol{\mathcal{S}}$  Name of the component

## Generics Example

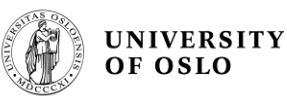

The width of a signal can be specified using a parameter

Useful for **registers** and **counters** with different number of bits; only necessary to make one component

```
entity SR SerIn redge is
  generic (
    width : integer := 16);
```
#### port  $\epsilon$  $c1k$  $\therefore$  in std logic; DataIn : in std logic; shift en : in std logic; DataOut : out std logic vector(width-1 downto 0)  $\rightarrow$

```
end SR SerIn redge;
```
#### **Entity using a generic How to use this component with a generic**

```
component SR SerIn redge
  generic (width : integer);
```

```
port
    clk
             : in std logic;
            : in std logic:
   DataIn
   shift en : in std logic:
   DataOut : out std logic vector(width-1 downto 0)
    ) ;
end component;
```
SR DATA: SR SerIn redge generic map (  $width \Rightarrow 12)$ 

port map (sclk, Dout, sr enable, Pdata);